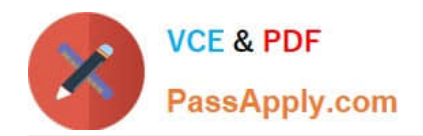

# SPLK-3002<sup>Q&As</sup>

Splunk IT Service Intelligence Certified Admin

## **Pass Splunk SPLK-3002 Exam with 100% Guarantee**

Free Download Real Questions & Answers **PDF** and **VCE** file from:

**https://www.passapply.com/splk-3002.html**

100% Passing Guarantee 100% Money Back Assurance

Following Questions and Answers are all new published by Splunk Official Exam Center

**C** Instant Download After Purchase

**83 100% Money Back Guarantee** 

- 365 Days Free Update
- 800,000+ Satisfied Customers

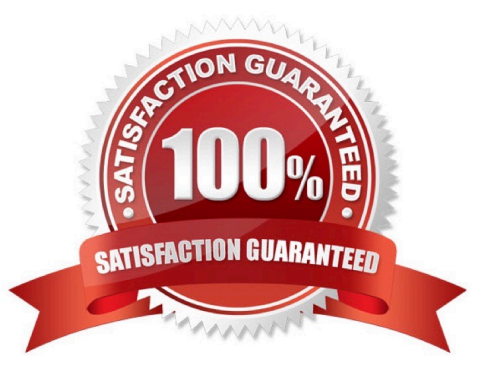

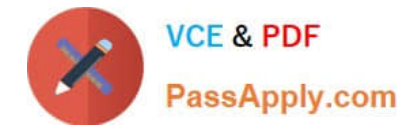

#### **QUESTION 1**

Which of the following is a characteristic of base searches?

A. Search expression, entity splitting rules, and thresholds are configured at the base search level.

B. It is possible to filter to entities assigned to the service for calculating the metrics for the service\\'s KPIs.

C. The fewer KPIs that share a common base search, the more efficiency a base search provides, and anomaly detection is more efficient.

D. The base search will execute whether or not a KPI needs it.

Correct Answer: B

Reference: https://docs.splunk.com/Documentation/ITSI/4.10.2/SI/BaseSearch

#### **QUESTION 2**

Which of the following are the default ports that must be configured on Splunk to use ITSI?

A. SplunkWeb (8405), SplunkD (8519), and HTTP Collector (8628)

B. SplunkWeb (8089), SplunkD (8088), and HTTP Collector (8000)

C. SplunkWeb (8000), SplunkD (8089), and HTTP Collector (8088)

D. SplunkWeb (8088), SplunkD (8089), and HTTP Collector (8000)

```
Correct Answer: C
```
Reference: https://splunk.github.io/docker-splunk/ARCHITECTURE.html

#### **QUESTION 3**

Within a correlation search, dynamic field values can be specified with what syntax?

A. fieldname

#### B.

C. %fieldname% D. eval(fieldname)

Correct Answer: A

Reference: https://docs.splunk.com/Documentation/Splunk/8.2.2/Search/Searchindexes

### **QUESTION 4**

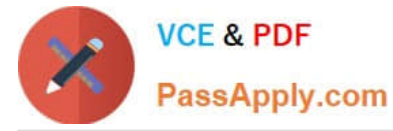

Which deep dive swim lane type does not require writing SPL?

- A. Event lane.
- B. Automatic lane.
- C. Metric lane.
- D. KPI lane.
- Correct Answer: B

Among all the search configurations, automatic lane doesn\\'t need to be written in Splunk Processing language.

#### **QUESTION 5**

Which of the following items describe ITSI Deep Dive capabilities? (Choose all that apply.)

- A. Comparing a service\\'s notable events over a time period.
- B. Visualizing one or more Service KPIs values by time.
- C. Examining and comparing alert levels for KPIs in a service over time.
- D. Comparing swim lane values for a slice of time.
- Correct Answer: BCD

Reference: https://docs.splunk.com/Documentation/ITSI/4.10.2/SI/DeepDives

[SPLK-3002 Study Guide](https://www.passapply.com/splk-3002.html) [SPLK-3002 Exam](https://www.passapply.com/splk-3002.html)

**[Questions](https://www.passapply.com/splk-3002.html)** 

[SPLK-3002 Braindumps](https://www.passapply.com/splk-3002.html)